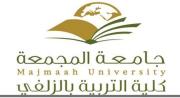

## **Course Specification for Computer Assisted Language Learning (CALL) 2**

| College               | Zulfi College of Education                                                                                           |              |         |  |  |  |
|-----------------------|----------------------------------------------------------------------------------------------------|--------------|---------|--|--|--|
| Department            | English Language Department                                                                                          |              |         |  |  |  |
| Course Name:          | Computer Assisted Language Learning                                                                                  | Course Code  | ENG 415 |  |  |  |
|                       | 2                                                                                                    |              |         |  |  |  |
| Level                 | Level 7                                                                                                    | Credit Hours | 3 hrs.  |  |  |  |
|                       | 1. 1.Evaluate the optimal use of suitable media for the appropriate                                                  |              |         |  |  |  |
|                       | teaching/learning needs and environment.                                                                             |              |         |  |  |  |
|                       | 2. Equip students with necessary skills to author educational software,                                              |              |         |  |  |  |
|                       | online projects and educational websites.                                                                            |              |         |  |  |  |
|                       | 3. Prepare students to keep up with the ongoing development of                                                       |              |         |  |  |  |
|                       | instructional technology through forums and educational communities.                                                 |              |         |  |  |  |
|                       | 4. Evaluate online language resources.                                                                               |              |         |  |  |  |
|                       | 5. Design websites and blogs for the purpose of language teaching and                                                |              |         |  |  |  |
|                       | Learning.                                                                                                    |              |         |  |  |  |
| Course Objective      | 6. Use web 2.0 tools and integrate it in the teaching and learning process                                           |              |         |  |  |  |
|                       | of the English language.                                                                                             |              |         |  |  |  |
|                       | 7. Use the smart board and other interactive instruments in the teaching                                             |              |         |  |  |  |
|                       | of English language                                                                                                  |              |         |  |  |  |
|                       | 8. Design interactive lessons using different authoring applications and                                             |              |         |  |  |  |
|                       | software such as the smart notebook, hot potato etc.                                                                 |              |         |  |  |  |
|                       | 9. Prepare students to keep up with the ongoing development of                                                       |              |         |  |  |  |
|                       | instructional technology through forums and educational communities.                                                 |              |         |  |  |  |
|                       | 10. Train students to evaluate the optimal use of suitable media for the                                             |              |         |  |  |  |
|                       | appropriate teaching/learning needs and environment  1. Google: Gmail- Google Drive-3 -Google Documents-4- Learn and |              |         |  |  |  |
|                       | Teach E.L. through Google services and tools.                                                                        |              |         |  |  |  |
|                       | Video and Screen casting, Live Streaming and Animations:                                                             |              |         |  |  |  |
|                       | 1-YouTube- 2 -Create Video or Animations 1 (powtoon.com to create                                                    |              |         |  |  |  |
|                       | videos) 3 -Create Video or Animations 2 storyboardthat.com to create                                                 |              |         |  |  |  |
| <b>Course Content</b> | storyboards. 4- Learn and Teach E.L. through animations & Camp;                                                      |              |         |  |  |  |
|                       | video.                                                                                                    |              |         |  |  |  |
|                       | 3. Social Networks: 1 -Twitter- 2 -Facebook-3 -Snapchat- 4- Learn and                                                |              |         |  |  |  |
|                       | Teach E.L. through Social networks                                                                                   |              |         |  |  |  |
|                       | 4. Weblogs: Pedagogy and Practice: 1 -WordPress 2 -Blogspot- 3 -Open                                                 |              |         |  |  |  |
|                       | library 4- Learn and Teach E.L. through Weblogs                                                                      |              |         |  |  |  |
|                       | 5. ESL websites: learn/ teach language skills:                                                                       |              |         |  |  |  |
|                       | 1 -Build up your vocabulary: <u>www.vocabulary.com-</u> 2 -Discover                                                  |              |         |  |  |  |
|                       | dictionaries: www.onelook.com / www.dictionary.com- 3- Online                                                        |              |         |  |  |  |
| Required Textbook     | Web 2.0 Tools in Education: A Quick Guide by Mohamed Amin Embi                                                       |              |         |  |  |  |
| •                     | http://cutt.us/FQn0- e-learning 101concepts, trends, applications                                                    |              |         |  |  |  |
|                       | http://www.talentlms.com/elearning/                                                                                  |              |         |  |  |  |

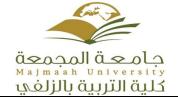

| الس_عودية | العربيـــة | كــــة                                   | الممك |
|-----------|------------|------------------------------------------|-------|
| •         |            | التعالــــــــــــــــــــــــــــــــــ | وزارة |

| Head of Department |   |  |   |   |   | Dr. Abdulrahman Alqefari |
|--------------------|---|--|---|---|---|--------------------------|
| Dean of College    | • |  | • | • | • | Dr. Nasser Alothman      |

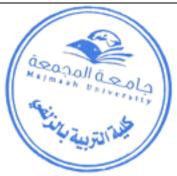

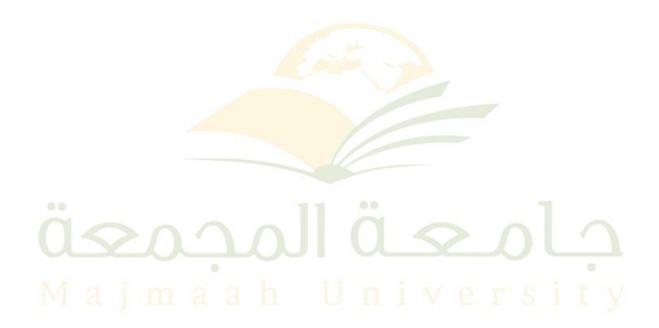